# **Индуктивный щуп PTS100. Руководство пользователя.**

info@emag.ru

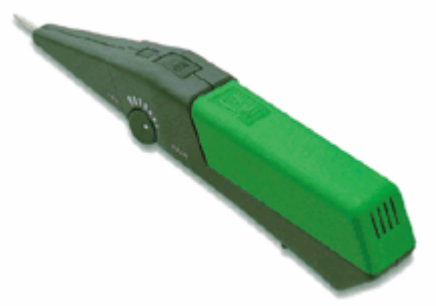

Трассировка линий с помощью тонального генератора и индуктивного щупа – наиболее быстрый способ идентификации кабельных пар. Достаточно подключить генератор к линии и на другом конце идентифицировать ее.

### **Особенности**

- Надежность и простота применения
- Высокий уровень сигнала
- Настраиваемая чувствительность
- Встроенный динамик
- Включение одной кнопкой
- Сдвигающаяся крышка батарейного отсека

### **Применение**

Подключите тональный генератор к тестируемой линии. Подойдет практически любой тональный генератор (например, PTS 200). Проверьте, что генератор подает звуковой сигнал в линию, перед тем как начинать трассировку. Если пара замкнута "накоротко", она не будет излучать сигнал. Сначала установите регулятор чувствительности в положение Far. С помощью щупа найдите пару, которая излучает сигнал наибольшей мощности. Если несколько пар излучают сигнал, уменьшите чувствительность чтобы найти нужную. Набольший уровень сигнала достигается при непосредственном контакте наконечника индуктивного щупа с жилой кабеля.

#### **Проверка правильности идентификации пары**

Есть два способа проверки правильности идентификации пары:

- 1. Расщепите жилы тестируемой пары так, чтобы они образовывали знак "V" и поместите наконечник щупа посередине между жилами. Если вы правильно идентифицировали пару, звуковой сигнал будет отсутствовать. Если сигнал слышен, значит пара "разбита". В случае если минимум сигнала достигается ближе к одной из жил пары, это означает, что пара несбалансированна или повреждена. Например, одна из жил обладает повышенным сопротивлением.
- 2. Замкните накоротко жилы пары. Звук должен исчезнуть. Впрочем, если звук не исчез, это может означать, также, что пара неисправна.

### **Диапазон длин тестируемого кабеля**

Трассировка сигнала возможна на расстоянии до 10 км в зависимости от типа кабеля и зашумленности помещения.

#### **Элементы питания**

Если заряд батареи подходит к концу, сигнал генератора будет тихим и может искажаться. Для замены батареи, сдвиньте крышку батарейного отсека и вставьте новую стандартную батарею 9 В. Желательно использование алкалиновых или литиевых батарей.

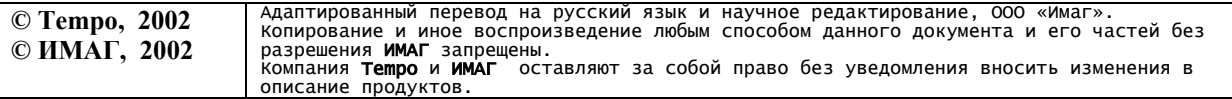

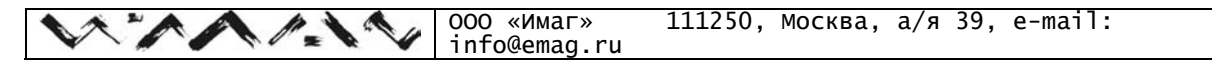

# **Тональный генератор PTS 200 Руководство пользователя**

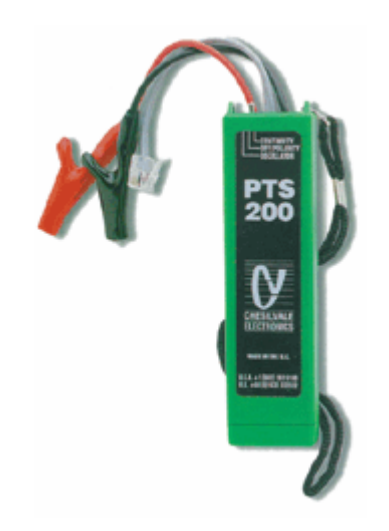

Трассировка линий с помощью тонального генератора и индуктивного щупа – наиболее быстрый способ идентификации кабельных пар. Достаточно подключить генератор к линии и на другом конце идентифицировать ее.

Тональный генератор PTS 200 способен работать практически с любым индуктивным щупом. Однако мы рекомендуем щуп PTS 100.

# **Особенности**

- Надежность и простота применения
- Характерный, легко отличимый сигнал генератора
- Тест целостности
- Тест полярности
- Более 800 часов работы от одной батареи
- Надежная, прочная конструкция
- Удобная замена батареи

## **Применение**

Выберите пару жил для тестирования. Подключите выводы генератора к зачищенным концам жил или воспользуйтесь выводом с модульным разъемом при подключении к розетке.

Проверьте, не закорочена ли пара. Для этого переключите генератор в режим **Continuity**. Если при этом загорится индикатор, пара закорочена и трассировать пару невозможно, т.к. закороченная пара не излучает сигнал.

Если индикатор не загорелся, переключите генератор в режим **Oscillator**. Перед тем, как отправиться к дальнему концу линии, поднесите индуктивный щуп к выводам генератора и убедитесь, что в линию передается сигнал.

Генератор передает в линию довольно громкий сигнал в слышимом диапазоне (как если бы кто-то громко говорил по телефону). Этот сигнал проходит по кабелю, испытывая на себе затухание, как и обычный телефонный сигнал.

## **Диапазон длин тестируемого кабеля**

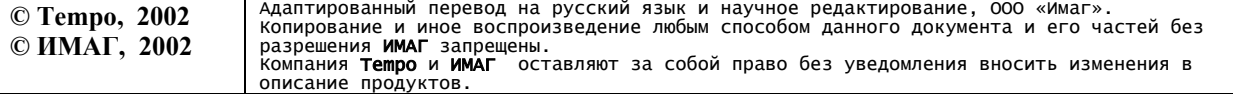

Трассировка сигнала возможна на расстоянии до 10 км в зависимости от типа кабеля и зашумленности помещения.

# **Проверка полярности**

В режиме **Off/Pol** прибор позволяет проверить наличие в линии напряжения и его полярность. Подключите генератор к линии (двумя способами). Если загорелся индикатор, значит красный тестовый вывод подключен к (+), а черный – к (-). Индикатор будет гореть ярко, если генератор подключен к неактивной линии (трубка положена) и тускло, если линия активна (трубка снята). Если линия активна (абонент снял трубку), не следует переключать генератор в режим Oscillator, иначе в линию будет подан громкий звуковой сигнал. Также, напряжение в линии может быть невысоким, если на линии присутствует высокоомное повреждение (в этом случае, сигнал, излучаемый линией будет слаб и трассировка будет затруднена).

## **Элементы питания**

Если заряд батареи подходит к концу, сигнал генератора будет тихим и может искажаться. Для замены батареи, сдвиньте крышку батарейного отсека и вставьте новую стандартную батарею 9 В. Желательно использование алкалиновых или литиевых батарей.

## **Ремонт**

Корпус прибора запечатан в целях прочности и надежности. В случае неисправности обращайтесь к поставщику.

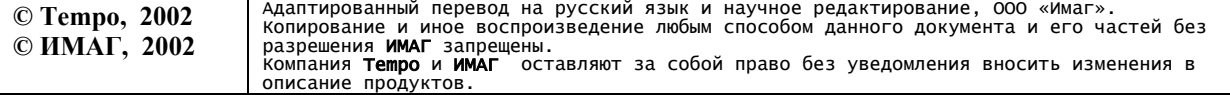